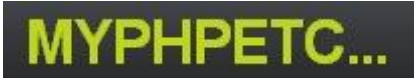

*Note: elementid* refers to the actual id of the select element, elementname refers to the actual name of the select element.

*e.g. <select id = "elementid" name = "elementname"></select>*

*Selecting an element(s) for further information refer to [jQuery API Selectors](http://docs.jquery.com/Selectors)*

#### *Basics:*

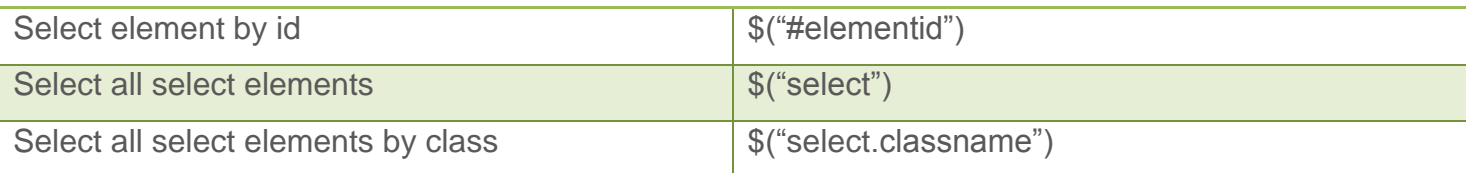

### *Hierarchy:*

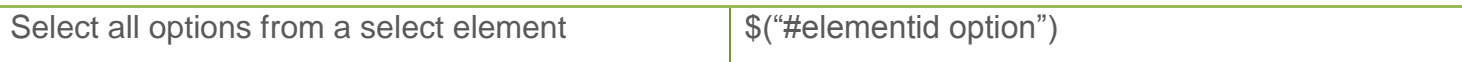

### *Basic Filters:*

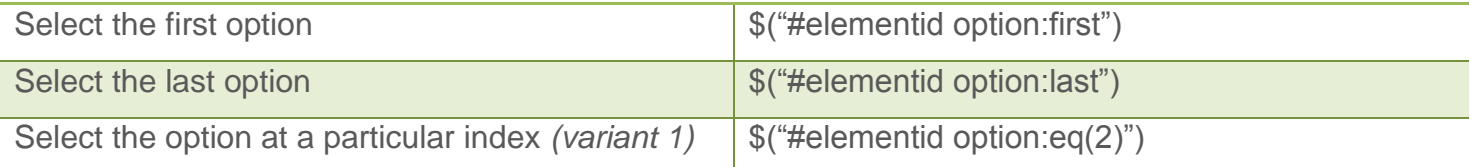

#### *Attribute Filters:*

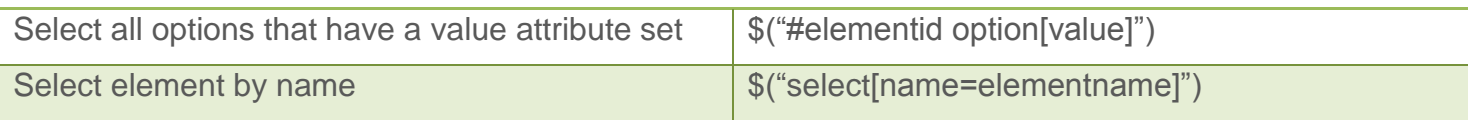

#### *Form Filters:*

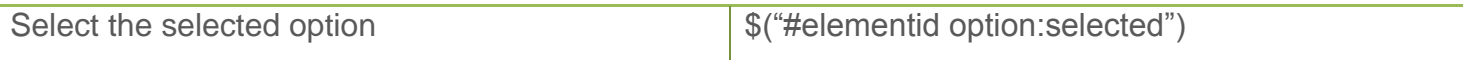

# *jQuery core functionality, for further information refer to [jQuery API Core](http://docs.jquery.com/Core)*

## *jQuery Object Accessors:*

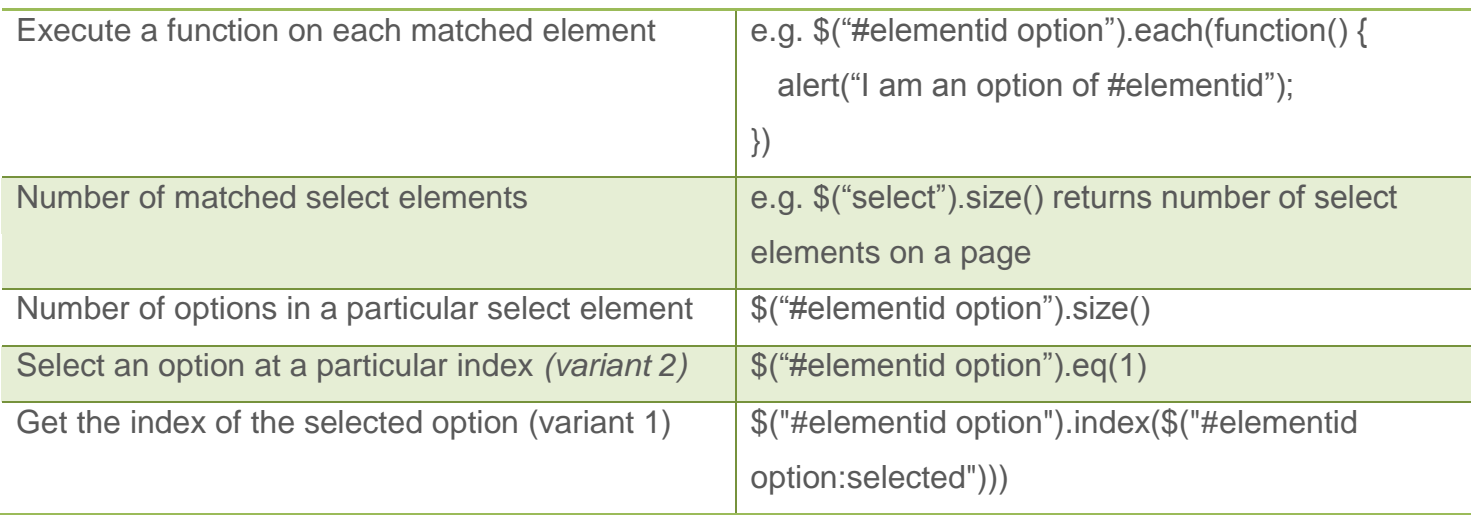

### *Select attributes, for further information refer to [jQuery API Attributes](http://docs.jquery.com/Attributes)*

#### *Attr:*

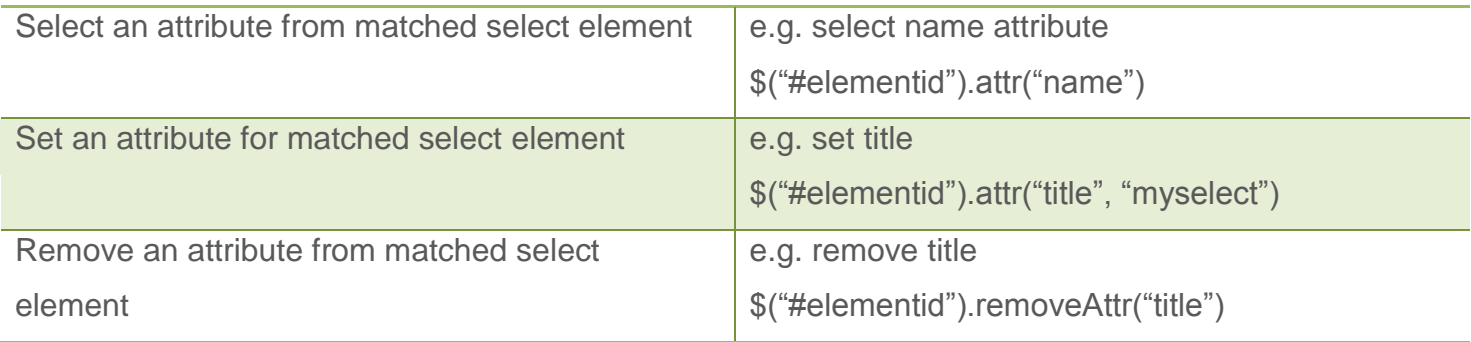

### *Class:*

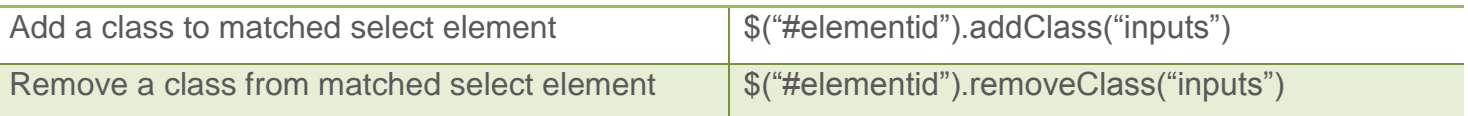

# *HTML:*

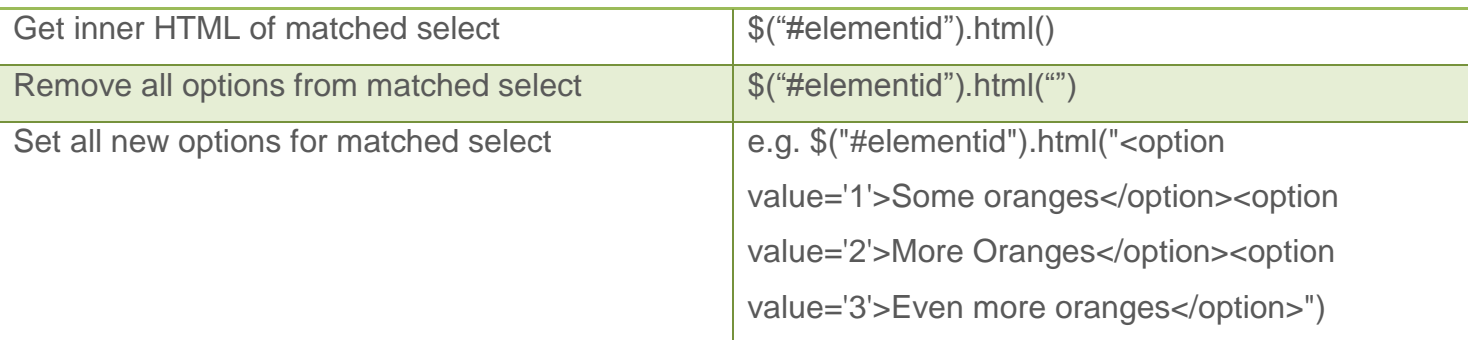

# *Text:*

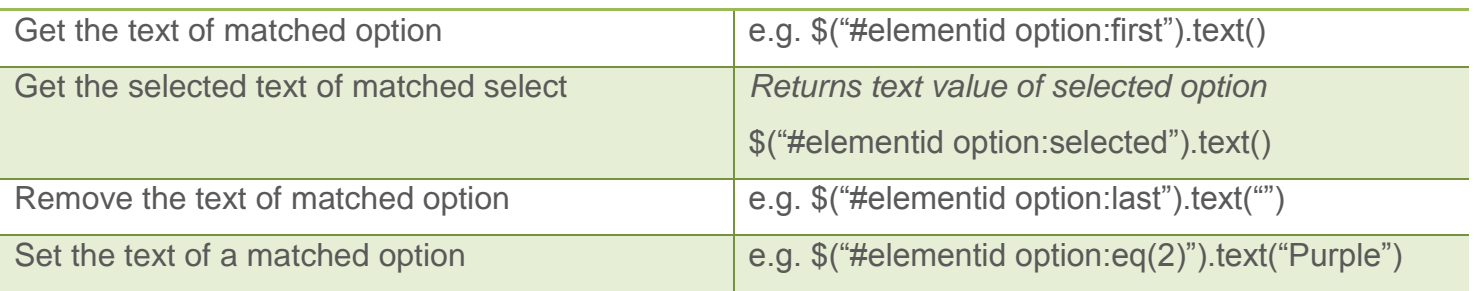

# *Value:*

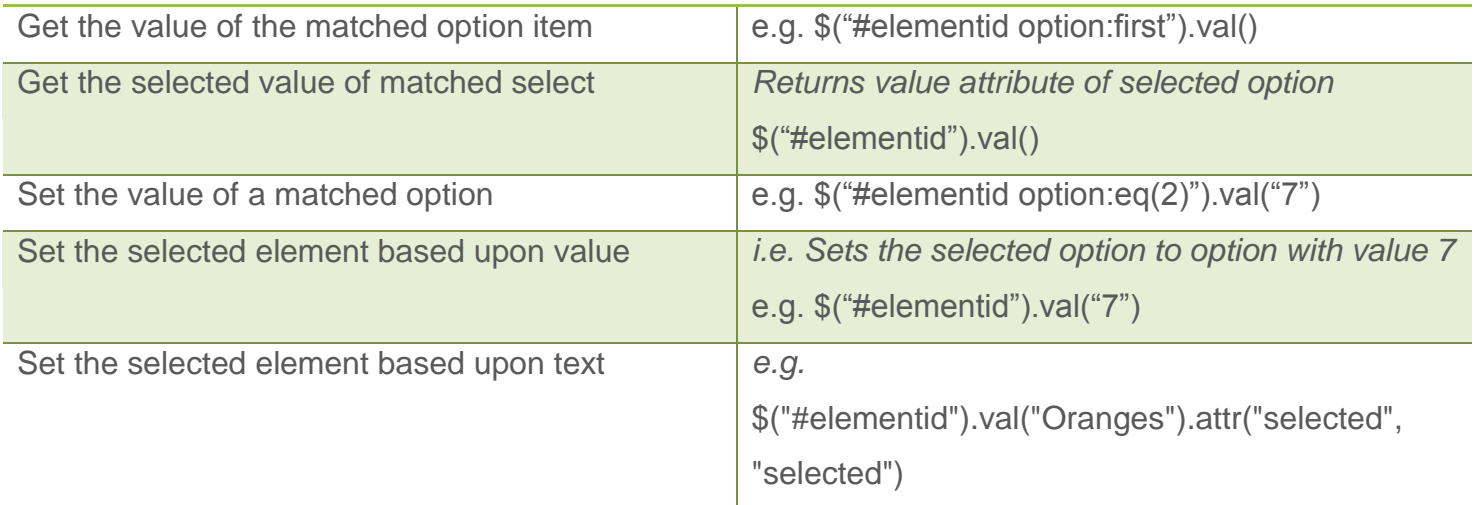

*Traversing select attributes, for further information refer to [jQuery API Traversing](http://docs.jquery.com/Traversing)*

### *Finding:*

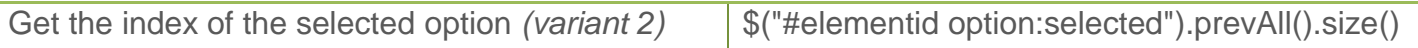

### *Manipulating select attributes, for further information refer to [jQuery API Manipulation](http://docs.jquery.com/Attributes)*

### *Inserting Inside:*

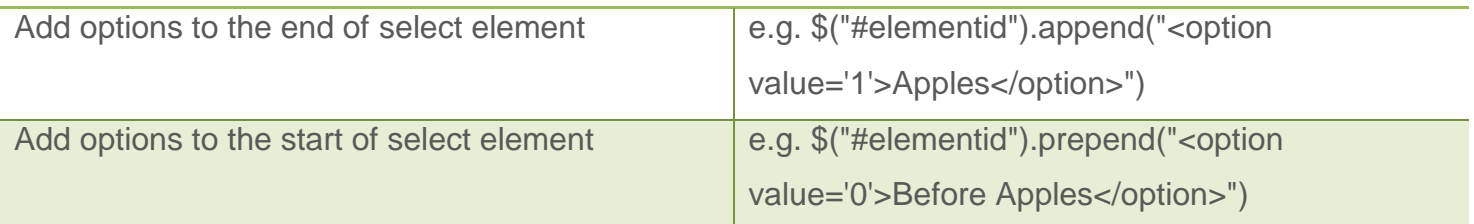

### *Inserting Outside:*

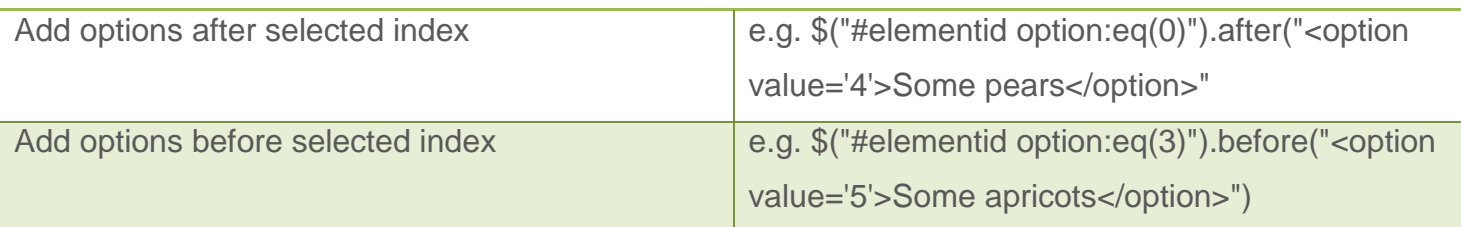

# *Replacing:*

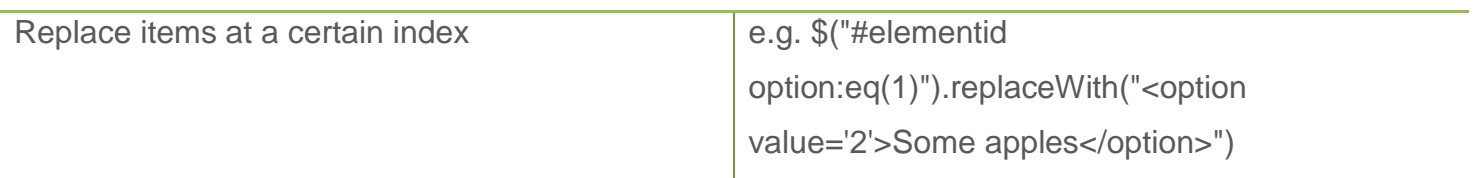

# *Removing:*

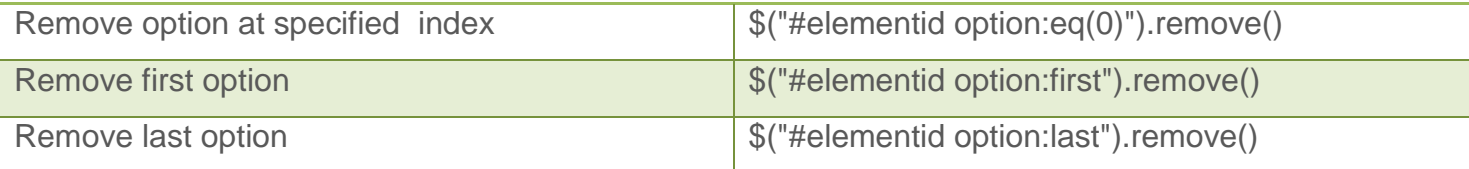

*Select element events, for further information refer to [jQuery API Events](http://docs.jquery.com/Events)*

### *Event Helpers:*

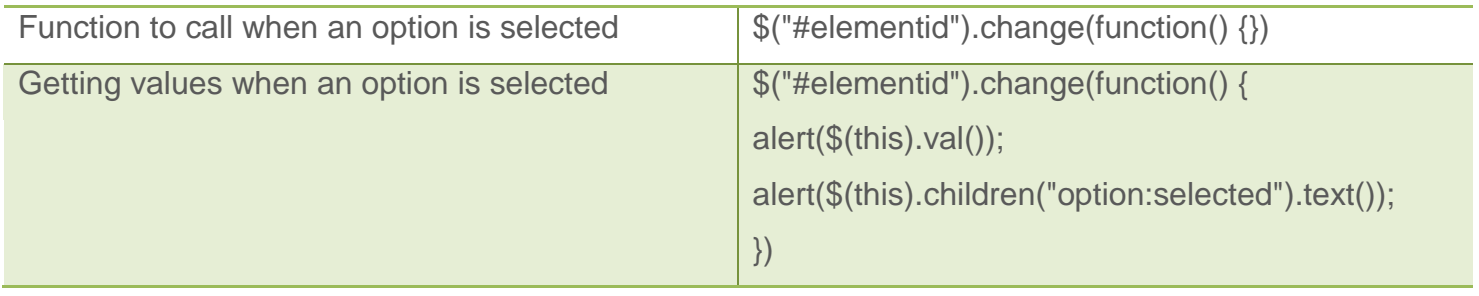

# *Select form submission, for further information refer to [jQuery API AJAX](http://docs.jquery.com/Ajax)*

### *Event Helpers:*

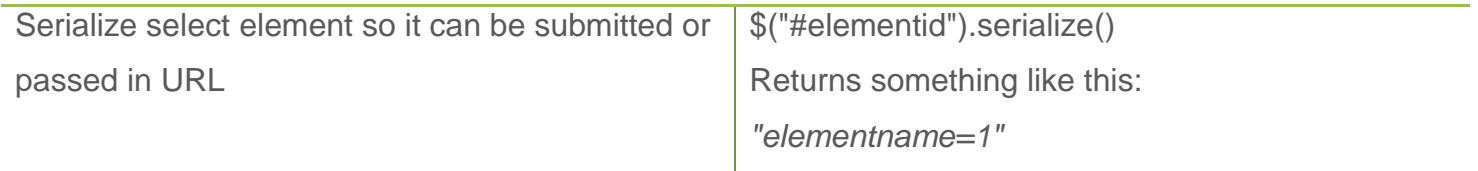

# *A final note*

Currently there are several great tutorials that cover many ways that you can access and manipulate select elements using jQuery, but there doesn't seem to be one place that has it all. I wanted to write this document to save people like myself who have links to about 10 different tutorials from having to go searching each time you want to remember how to do something. This document was produced after several hours of research and hard work; I hope it is a benefit to many.

A big thanks to everyone for your feedback, please let me know either via email or leaving a comment on the blog if you have something kind or constructive to say.

If there is anything incorrect or missing from this document please also let me know so that everyone can benefit.

As you may be interested in cutting and pasting from this document to try out on your own systems please not that the content of this document and the code contained within is provided as is and is without warranty of any kind including merchantability or fitness for any other purpose whatsoever.

A big thanks also to the jouery team for making such a great product. Please go to the jouery site for the **full documentation** and **latest plug-ins**.

The myphpetc... blog can be found here [http://myphpetc.blogspot.com.](http://myphpetc.blogspot.com/) I keep this updated regularly so come back and visit often.

- Tim Radnidge.